Photoshop 2022 (Version 23.2) Crack Full Version Activator For Windows [Updated] 2022

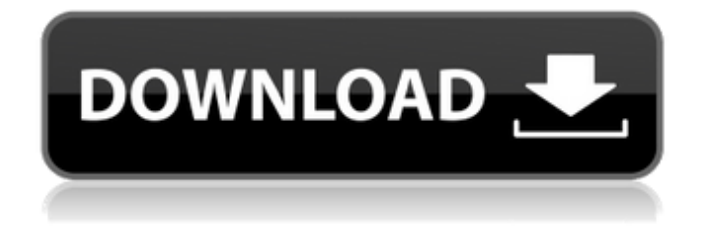

**Photoshop 2022 (Version 23.2) With Product Key Free [32|64bit] [April-2022]**

## This tutorial will teach you how to use Photoshop in a way to make you an expert in this very powerful program. This is the complete Photoshop tutorial to learn editing in all its

facets. There will be lots of images used in this tutorial to help you understand what is going on. We're starting at the beginning of this tutorial, where each important stage in the workflow is explained in detail. We'll talk about the Photoshop interface and layers, explaining what they are and how they can be useful. Every image in the tutorial has a rough version

of the final image first. Before we get into the core of the tutorial, we'll talk about the prerequisites. Before getting started on the Photoshop tutorial, you'll need the following: A computer with at least 4GB of RAM Windows 7, Windows 10, or Windows 8.1 A tutorial room with at least 5 feet of space in each direction. A printer with USB 2.0

connection Time and patience to learn! Step 1: Learn the Layers A layer is the main unit of work in Photoshop. If you look at your image, there's more than one flat layer in it. Let's take a look at a simple image with some basic layers: The document has three "layers" in it. The first layer is the background, then there's a layer with the main subject,

and then the final layer is the overlay that makes the image look better. This image has three layers: the background, the subject, and the final layer (that gives the image the final look). The background layer is the very last layer in Photoshop. There are many other layers in the Photoshop interface, but we'll only be using the three mentioned to learn

how to make images. Here's what the "background" looks like: Here's what the "subject" looks like: You can see that the subject layer does not have any layer styles that have been applied to it. Here's what the "overlay" looks like. Why do we use layers? The best way to explain what layers do is to show you what would happen if we didn't use

them. Here we have the same simple image as before. Here's what it would look like without any layers in the document: You can see a

**Photoshop 2022 (Version 23.2) Crack [Mac/Win] [Updated]**

Photoshop Elements is a great tool for people to do the photo editing they want, edit digital pictures, or make

web logos or banners. This program is designed for all the digital devices which include laptops and desktop computers. This application software is available in Windows OS operating system. The application is a great alternative to Photoshop. It allows users to edit, crop, rotate, resize, and optimize images. There are many other tools in

Photoshop that are useful to our day to day tasks such as adding frames and captions, and removing backgrounds. Unlike Photoshop, Photoshop Elements has lesser features. For instance, there are no layers, no brand new tools, and no real tutorials. There are two versions available with Photoshop Elements: Standard and Elements. Both the versions have a fixed

price tag. It depends on which version of Photoshop you want to download. If you want a digital picture editor then you can go for the Standard version. However, if you want a combination of advanced features such as image correction, cropping, rotating, and other editing features, then you have to go for the Elements version. Features of Photoshop

Elements Photo editing Find the Remove background tool Adjust Filter, layer, and mask Display three images simultaneously Add frames Apply move, rotate, and resize Crop and rotate the photo Smooth and sharpen the photos Adjust color, contrast, brightness, tint, and saturation Layer styles and blending modes You can convert JPG to other formats

such as BMP, GIF, PICT, TIF, PNG, and EMF The cursor has red, green, and yellow color options It allows you to apply various corrections such as resizing, cropping, and more You can create, edit, and share a variety of images with this tool Here are some of the things you can do with Photoshop Elements: Adjust the foreground and background colors You can

rotate, resize, resize, and crop the image, and save the image to your hard disk You can save files in different sizes including four types of graphic formats such as PNG, JPG, GIF, and PSD Import different types of images including PNG, PSD, GIF, and TIF You can share your images on social networking sites such as Twitter, Google+, Facebook, and

Tumblr The undo feature allows you to undo your mistakes It 388ed7b0c7

Demonstration of a sustained multidrug resistance phenotype in leukemic blast cells after withdrawal of fluorodeoxyuridine. Pglycoprotein (P-gp), also known as multidrug resistance protein (MRP), has been identified in many cell types and is associated with a multidrug-resistant

phenotype. In this study, the use of several human leukemic cell lines with and without P-gp as a model system is described to demonstrate the generation of a multidrug-resistant phenotype after the removal of fluorouracil, an agent that induces expression of P-gp. Three human leukemic cell lines with and without P-gp (WSU-MP6, WSU-NP6, and

WSU-NHT) were treated with 10 microM fluorouracil, 50 microM fluorodeoxyuridine (FdUrd), or 100 microM fluorouracil for 48 hours. The induction of P-gp in these cell lines was confirmed by flow cytometry using two monoclonal antibodies. Drug sensitivity was determined by the MTT assay. Cells treated with FdUrd showed an increased growth

inhibition of approximately 5 to 10-fold, which was also reflected in a decrease in the 50% inhibitory concentration (IC50) of the FdUrd. The IC50 of etoposide in all three cell lines with P-gp was reduced from 2.15 to 0.5 microM. Cells treated with 10 microM FdUrd for 48 hours developed a multidrug resistance phenotype when analyzed by flow cytometry.

A reduction in the IC50 of FdUrd from 6.2 to 2.1 microM was observed. In contrast, the IC50 of etoposide was only slightly affected in the cell lines with P-gp (0.69 to 0.65 microM) after treatment with FdUrd. Fluorouracil treatment appears to trigger a multidrug resistance phenotype in cell lines with Pgp. The development of P-gpmediated multidrug

resistance may be of particular clinical importance in leukemic cells before or during antineoplastic treatment of children with acute leukemia and in bone marrow specimens from patients during the early phases of leukemia.Essential dialog on hydrodynamic dimensioning: an overview. The use of dimensioning in hydrodynamic process

systems has been traditionally based on empirical approaches. Over the years, however, much

**What's New in the?**

## Route Specification We have a `Route` with 3 deployment zones as below. | Service Name | Zone | Cluster | |--------------- | ------------ | -------

-----------------------------------------

---------| | consumer.sample | sample.a | sample.asample.a.local | | consumer.sample | sample.b | sample.a-sample.a.local sample.a-sample.b.local | | consumer.sample | sample.c | sample.a-sample.a.local sample.a-sample.c.local | The domain names of the zones are named as \*zone\* and each zone contains 5 replicas, thus the total count of replicas in the routes is 10. The route configuration is generated automatically. For more information, see the [Route Config Samples](

- Windows Vista, Windows 7, Windows 8, or Windows 10 - Screen Resolution: 800x600 - Processor: Pentium 4 1.0 GHz or later - Memory: 512 MB RAM - Hard Disk: 650 MB of free space Note : This will get you to 25% of the way through the game. Only play the first level. Show More... Update 5/15/13: Added

## Windows 7 support. Update 5/26/13: Added Windows

## Related links:

<https://www.thiruvalluvan.com/2022/07/05/photoshop-2020-product-key-for-windows/> <https://wakelet.com/wake/LOD0t4PuXSzX1YLmjd-iz> [https://bekasiworkhub.com/adobe-photoshop-2021-version-22-4-2-product-key-and-xforce-keygen-keygen-for](https://bekasiworkhub.com/adobe-photoshop-2021-version-22-4-2-product-key-and-xforce-keygen-keygen-for-lifetime-2022/)[lifetime-2022/](https://bekasiworkhub.com/adobe-photoshop-2021-version-22-4-2-product-key-and-xforce-keygen-keygen-for-lifetime-2022/) <http://saddlebrand.com/?p=43240> https://ameeni.com/upload/files/2022/07/OuTflLqHblsgyigQu36d\_05\_5c438e648da0f6f550fbb7a6b3ca2b4d\_file.pdf <https://degrassi-parliament-01869.herokuapp.com/misvay.pdf> <https://www.corsisj2000.it/photoshop-2020-keygen-crack-serial-key-free-download-x64/> [https://whatchats.com/upload/files/2022/07/EzFEJ46CRAznOLUp78DJ\\_05\\_5c438e648da0f6f550fbb7a6b3ca2b4d\\_file.pd](https://whatchats.com/upload/files/2022/07/EzFEJ46CRAznOLUp78DJ_05_5c438e648da0f6f550fbb7a6b3ca2b4d_file.pdf) [f](https://whatchats.com/upload/files/2022/07/EzFEJ46CRAznOLUp78DJ_05_5c438e648da0f6f550fbb7a6b3ca2b4d_file.pdf) <http://goodidea.altervista.org/advert/adobe-photoshop-cc-2015-download-april-2022/> [https://fontjedi.com/wp-content/uploads/2022/07/Photoshop\\_2021\\_Version\\_224.pdf](https://fontjedi.com/wp-content/uploads/2022/07/Photoshop_2021_Version_224.pdf) <https://alternantreprise.com/non-classifiee/photoshop-cc-2015-version-17-product-key-and-xforce-keygen/> <https://lapa.lv/photoshop-cs6-with-license-key-torrent-activation-code-free-pc-windows/> [https://scappy.bmde](https://scappy.bmde-labs.com/upload/files/2022/07/b1WynNMEscTdkhZH5R8I_05_5c438e648da0f6f550fbb7a6b3ca2b4d_file.pdf)[labs.com/upload/files/2022/07/b1WynNMEscTdkhZH5R8I\\_05\\_5c438e648da0f6f550fbb7a6b3ca2b4d\\_file.pdf](https://scappy.bmde-labs.com/upload/files/2022/07/b1WynNMEscTdkhZH5R8I_05_5c438e648da0f6f550fbb7a6b3ca2b4d_file.pdf) <https://made4you.london/adobe-photoshop-cc-2015-version-18-keygen-exe/> [https://shahjalalproperty.com/wp](https://shahjalalproperty.com/wp-content/uploads/2022/07/Adobe_Photoshop_2020_version_21_Patch_full_version__Full_Version_WinMac.pdf)content/uploads/2022/07/Adobe\_Photoshop\_2020\_version\_21\_Patch\_full\_version\_Full\_Version\_WinMac.pdf <https://teupluchangaiper.wixsite.com/natoralperf/post/photoshop-2020-mac-win> <https://infinitynmore.com/2022/07/05/adobe-photoshop-2022-version-23-crack-with-serial-number-incl-product-key/> [https://www.ci.cedarburg.wi.us/sites/g/files/vyhlif4241/f/pages/cedarburg\\_business\\_park\\_cedarburg\\_cjp\\_mks\\_sale.pdf](https://www.ci.cedarburg.wi.us/sites/g/files/vyhlif4241/f/pages/cedarburg_business_park_cedarburg_cjp_mks_sale.pdf) [https://www.cameraitacina.com/en/system/files/webform/feedback/adobe-photoshop-2021-version-2231\\_11.pdf](https://www.cameraitacina.com/en/system/files/webform/feedback/adobe-photoshop-2021-version-2231_11.pdf) <https://tadaperwaipererebu.wixsite.com/heosturisli/post/adobe-photoshop-cc-2014-keygen-x64-latest> <http://theludwigshafen.com/?p=5338> <https://wanoengineeringsystems.com/adobe-photoshop-2020-version-21-hacked-keygen-for-lifetime-april-2022/> [https://www.sosho.pk/upload/files/2022/07/oD2PTpqlEzJPGqQAanb1\\_05\\_5c438e648da0f6f550fbb7a6b3ca2b4d\\_file.pdf](https://www.sosho.pk/upload/files/2022/07/oD2PTpqlEzJPGqQAanb1_05_5c438e648da0f6f550fbb7a6b3ca2b4d_file.pdf) <https://www.novilinguists.com/sites/default/files/webform/Adobe-Photoshop-CC-2015-version-17.pdf> [http://yogaapaia.it/wp-content/uploads/2022/07/Photoshop\\_eXpress.pdf](http://yogaapaia.it/wp-content/uploads/2022/07/Photoshop_eXpress.pdf) <http://staperid.yolasite.com/resources/Adobe-Photoshop-EXpress-Product-Key---Free-Download-For-PC.pdf> https://worlegram.com/upload/files/2022/07/NB26F59Osc1cy1GysH79\_05\_5c438e648da0f6f550fbb7a6b3ca2b4d\_file. [pdf](https://worlegram.com/upload/files/2022/07/NB26F59Qsc1cy1GysH79_05_5c438e648da0f6f550fbb7a6b3ca2b4d_file.pdf)

[https://michoacan.network/wp](https://michoacan.network/wp-content/uploads/2022/07/Adobe_Photoshop_CC_Product_Key_And_Xforce_Keygen__Latest.pdf)[content/uploads/2022/07/Adobe\\_Photoshop\\_CC\\_Product\\_Key\\_And\\_Xforce\\_Keygen\\_\\_Latest.pdf](https://michoacan.network/wp-content/uploads/2022/07/Adobe_Photoshop_CC_Product_Key_And_Xforce_Keygen__Latest.pdf) <https://topnotchjobboard.com/system/files/webform/resume/chadek828.pdf> <http://www.americacredithelp.com/?p=1>